search | help

## 1 - 0  $\Box$

**[August 3-5, 2007 | The Riviera | Las Vegas, NV](http://defcon.org)**

## **Track 2 part A**

click session title to view synchronized presentation

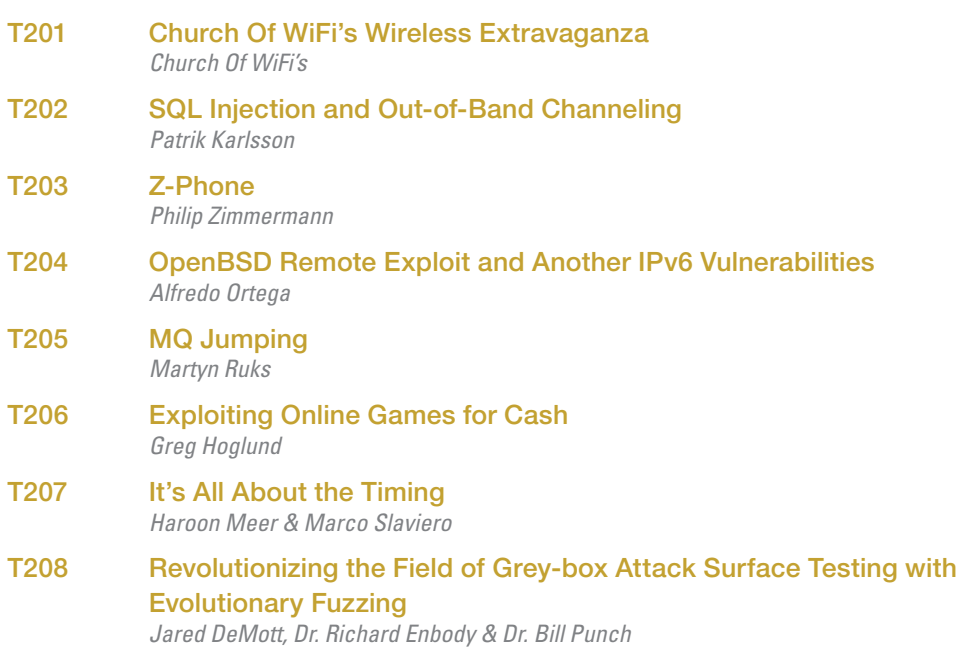

**Disc 4**

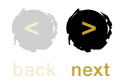

search | help

**Disc 4**

## $\mathbf{I} = \mathbf{C}$ D **[August 3-5, 2007 | The Riviera | Las Vegas, NV](http://defcon.org)**

**Track 2 part A (continued)**

click session title to view synchronized presentation

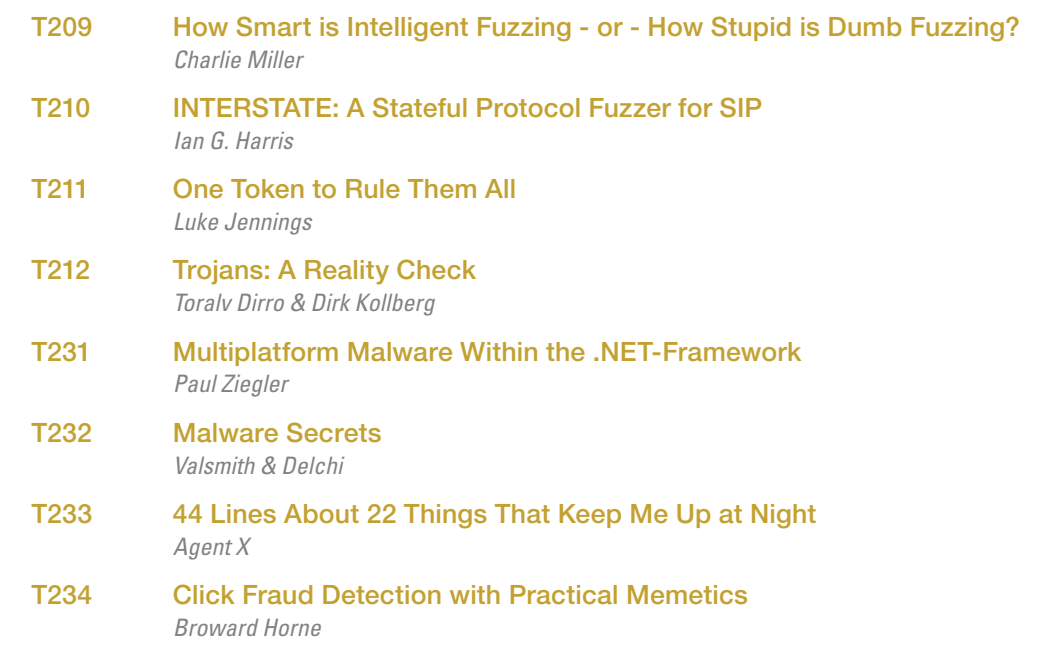

back next **< >**

search | help

**Disc 4**

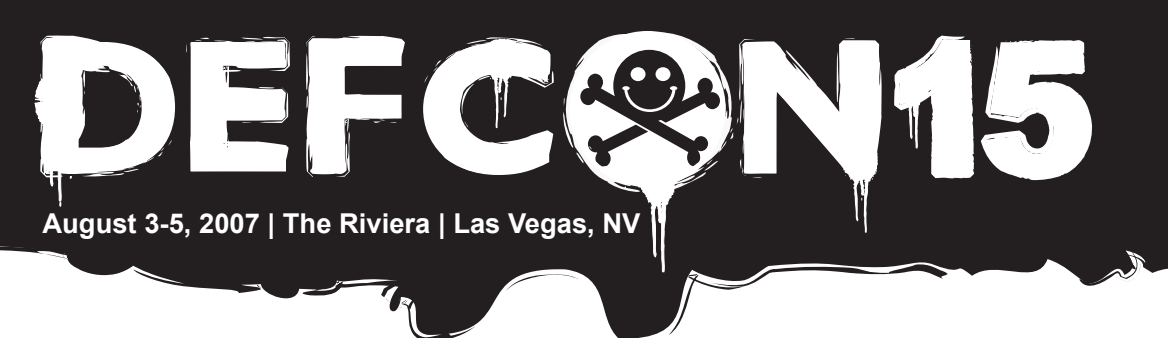

## **Help » Acrobat Reader & QuickTime**

roll mouse over circled areas for more information

ös.k saund of knowledge. .<br>Agrees general dallar alt amat .commetabler adigenerag alt, sed da alexannat tempar incollident alt<br>Agrees of denote stegma alfigus. 23 emmi ad nomine remouri, quali medical protectabler adientes balante And at silence on an exemption company that such then there in expressional in which has not color per situation research and a set subsects. and ad motel sensor, puts short executivism allowed dure not at share as as Displays current time of the moust Consegue, Built auto are able in operatorized in audio clip. Drag the upper arrow to charters well cover officer tion as hipst auto person rapidly move through the clip **Address And Automatical** of your prompted, south in 00000

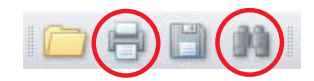

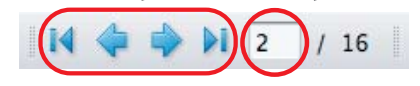

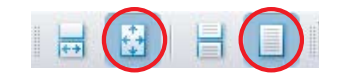

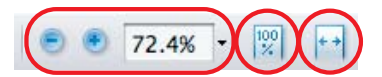

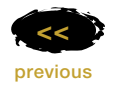

For more information, contact us at technical@sok-media.com or 1.858.635.5969